Add GS1-128B barcode to repeating area: Add GS1-128C barcode to section:

Add GS1-128A barcode to table cell:

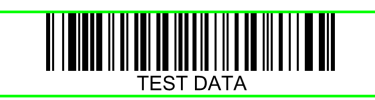

##